*Name und Kode der Lehrveranstaltung:* **ERPB-BNT 2250** – Soziolinguistik und Dialektologie

*Vortragende:* Univ. Doz. Dr. Anikó Szilágyi-Kósa

*Email Adresse der Vortragenden*: szilagyi.kosa@gmail.com

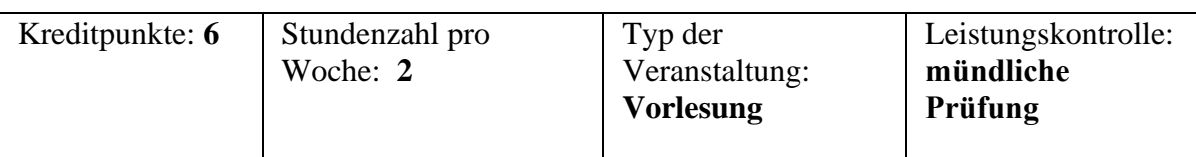

## **Beschreibung der Lehrveranstaltung:**

Ziel der Veranstaltung ist es, ein Gesamtbild über die sprachliche Vielfalt des Deutschen als plurizentrische Sprache zu vermitteln und dabei Grundbegriffe der Soziolinguistik, vor allem den der Varietät vor Augen zu führen. Thematisiert werden vor allem verschiedene soziolinguistische (soziale, geographische, nationale, funktionale usw.) Varietäten der deutschen Sprache in Hinblick auf ihre Rolle bei der sprachlichen Arbeitsteilung sowie ihre Merkmale und typische Verwendungssituationen. Die Vielzahl konkreter sprachlicher Beispiele soll nicht nur die sprachliche Lage illustrieren, sondern sie hat auch die Funktion, dass sich der Nichtmuttersprachler in der jeweiligen Region besser zurechtfindet. Außer der Darstellung der gegenwärtigen Sprachsituation im deutschen Sprachraum kommt auch die diachronische Perspektive zum Tragen, u.zw. eingebettet in den gesellschaftlich-historischen Kontext: welche außersprachlichen Faktoren, Ereignisse führten zur Entstehung bzw. Erhaltung der Vielfalt.

## **Bibliographie:**

Ammon, U. (1995): *Die deutsche Sprache in Deutschland, Österreich und der Schweiz.*  Berlin–New York.

Ammon, Ulrich/Norbert Dittmar/ Klaus J. Mattheier / Peter Trudgill (<sup>2</sup>2005): *Soziolinguistik. [Ein internationales Handbuch zur Wissenschaft von Sprache und](javascript:open_window(%22http://193.6.34.220:8991/F/IYY7XP6I9GPCYISBFN86PGPQ4A74EKC5XKT8XFJ5BA87ITG3KR-01937?func=service&doc_number=000020474&line_number=0013&service_type=TAG%22);)  [Gesellschaft](javascript:open_window(%22http://193.6.34.220:8991/F/IYY7XP6I9GPCYISBFN86PGPQ4A74EKC5XKT8XFJ5BA87ITG3KR-01937?func=service&doc_number=000020474&line_number=0013&service_type=TAG%22);)*. Berlin–New York.

Löffler, H. (1994): *Germanistische Soziolinguistik*. Berlin.

Schlieben-Lange, B. (1991): *Soziolinguistik. Eine Einführung.* Stuttgart.